# **Writing a Lexical Analyzer in Haskell (part II)**

### **Today**

- Regular languages and lexicographical analysis part II
- Some of the slides today are from Dr. Saumya Debray and Dr. Christian Colberg

### **This week**

- PA1: It is due in 4 days!
- PA2 has been posted. We are starting to cover concepts needed for PA2.
- Recitation tomorrow will be on implementing lexers in Haskell using a table-driven approach.

#### **Regular Languages**

#### **Finite State Machines**

–DFAs: Deterministic Finite Automata

- –*Complications when doing lexical analysis*
- NFAs: Non Deterministic Finite State Automata

### **From Regular Expressions to NFAs**

#### **From NFAs to DFAs**

- **1. "1234" is an NUMBER but what about the** "**123**" **in** "**1234**" **or the** "**23**"**, etc. Also, the scanner must recognize many tokens, not one, only stopping at end of file.**
- **2. "if" is a keyword or reserved word IF, but "if" is also defined by the reg. exp. for identifier ID. We want to recognize IF.**
- **3. We want to discard white space and comments.**
- **4. "123" is a NUMBER but so is "235" and so is "0", just as "a" is an ID and so is "bcd**"**, we want to recognize a token, but add attributes to it.**

### **Complications 1 (longest match)**

- **1. "1234" is an NUMBER but what about the** "**123**" **in** "**1234**" **or the** "**23**"**, etc. Also, the scanner must recognize many tokens, not one, only stopping at end of file. So:**
	- recognize the largest string defined by some regular expression,
	- only stop getting more input if there is no more match.
	- This introduces the need to reconsider a character, as it is the first of the next token
- **e.g.** *fname(a,bcd );*
	- would be scanned as

### **(TokenID "fname") OPEN (TokenID "a") COMMA ... SEMI EOF**

– scanning *fname* would peek at (, which would be put back and then recognized as OPEN

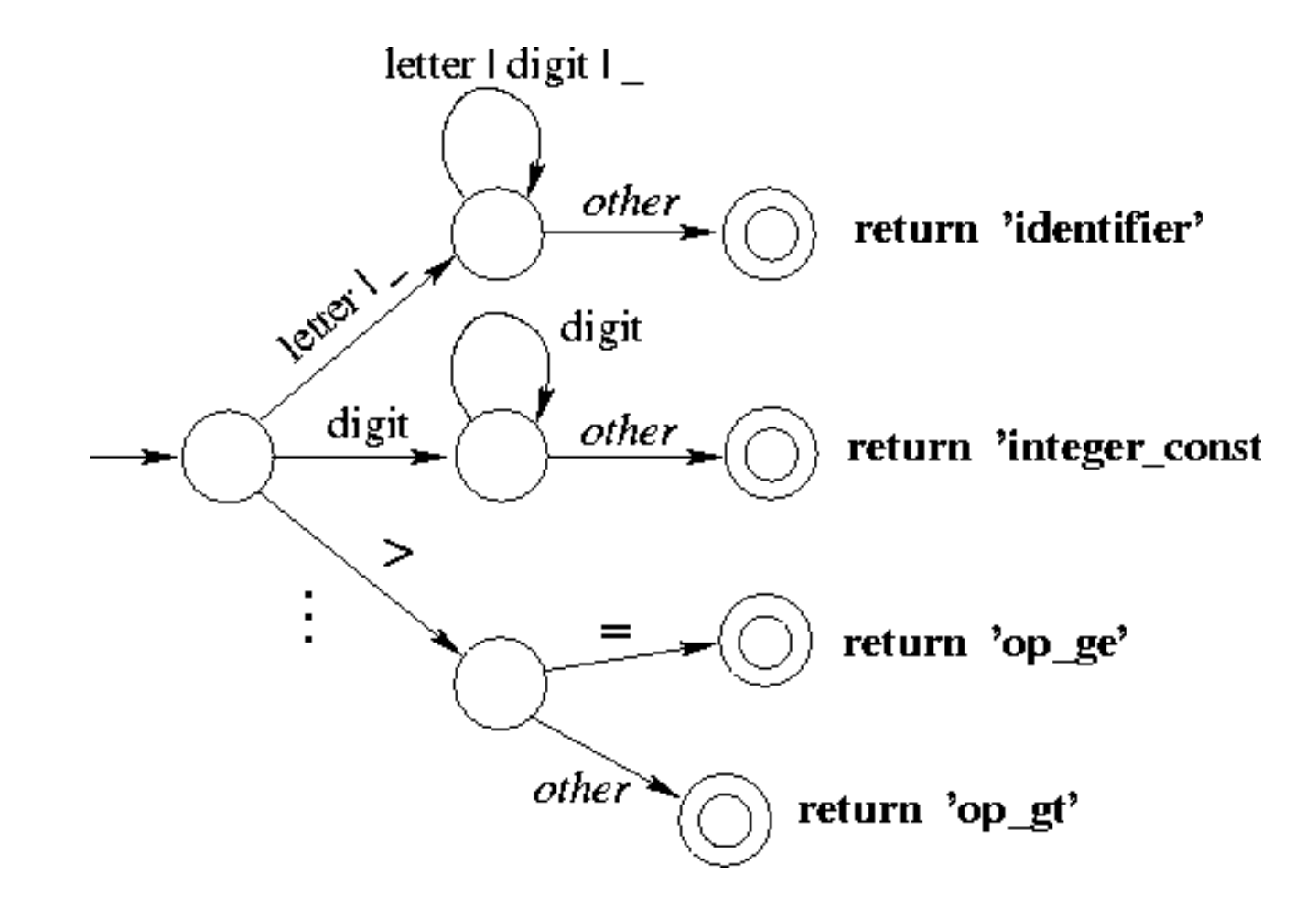

### **Implementing finite state machines**

### **Table-driven FSMs (e.g.,** *lex***,** *flex***):**

– Use a table to encode transitions:

## next\_state = *T*(curr\_state, next\_char);

– Use one bit in state no. to indicate whether it's a final (or error) state. If so, consult a separate table for what action to take.

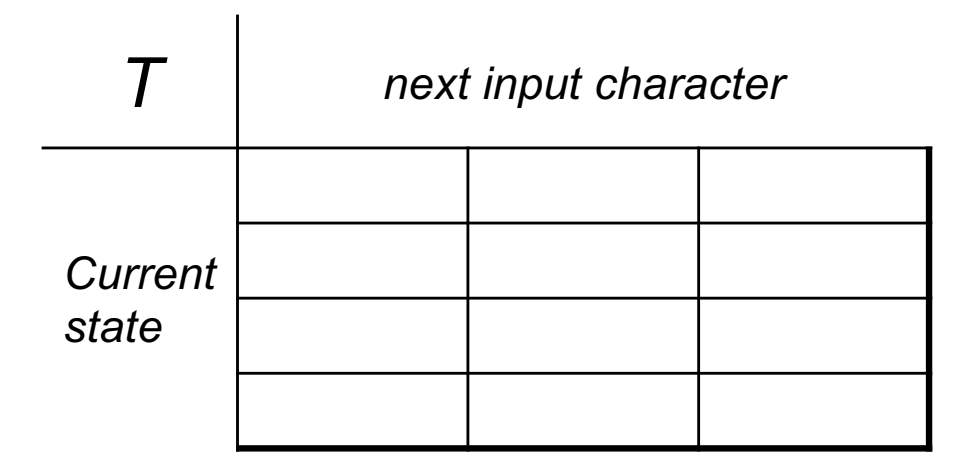

```
int acceptString()
{ char ch;
  int \, \text{currState} = 1; \, \text{ch} = \text{nextChar}();while (ch!=EOF) {
    currState= T [currState, ch]; 
  } /* while */
  if (IsFinal(currState)) {
    return 1; /* success */
   }
}
```
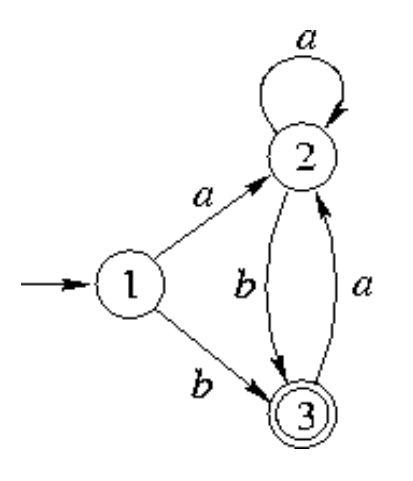

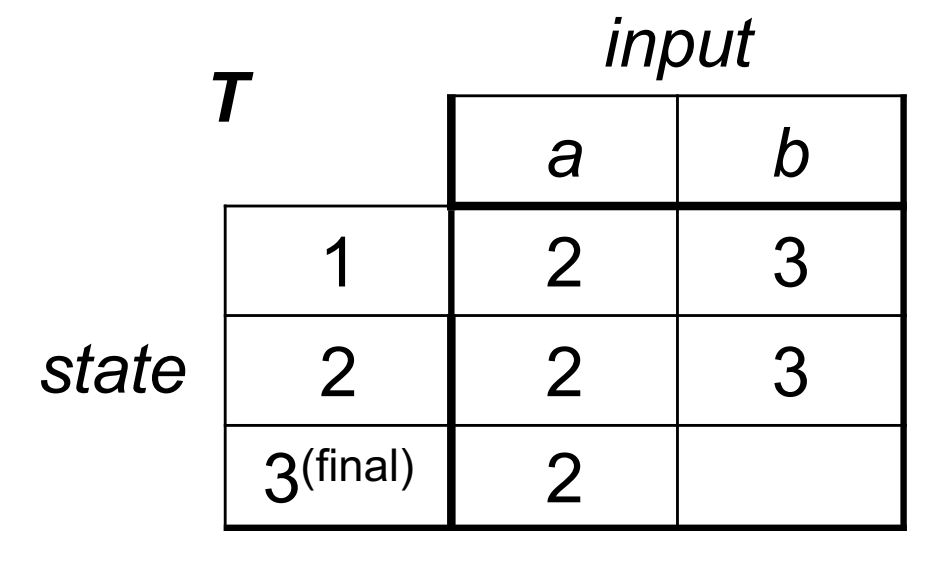

### **Table-driven FSMs: Determines if full string is in language**

```
Token scanner()
```

```
{ char ch;
```
**}**

```
int \, \text{currState} = 1; \, \text{ch} = \text{nextChar}();
```

```
while (not IsFinal(currState)) {
 nextState = T [currState, ch];
 if (consume(currState,ch)) {
  ch = NextChar( );
  }
 if (ch == EOF) { return 0; } /* fail */
 currState = nextState;
} /* while */
if (IsFinal(currState)) {
 return finalToken(currState); /* success */
}
```
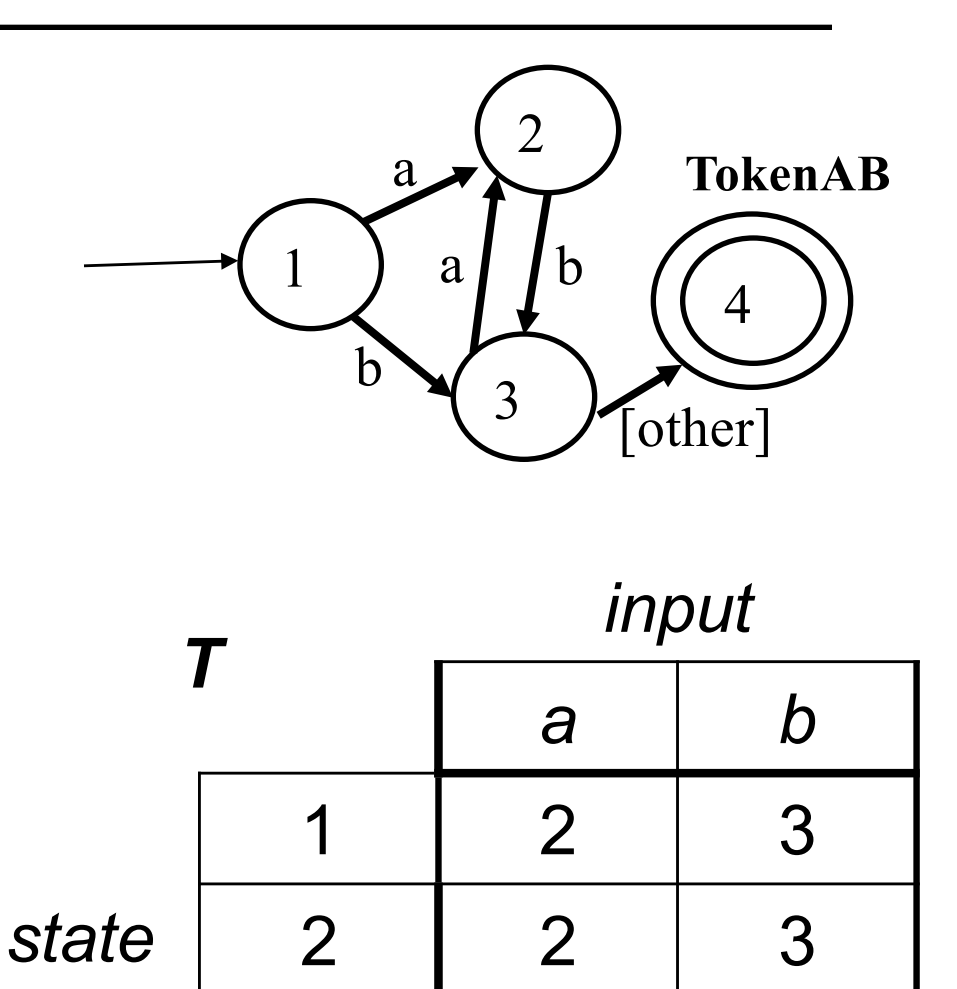

3 | 2 | [other]

4(final)

## **Table-Driven FSM for Numbers** Go see http://www.cs.arizona.edu/classes/cs453/fall16/Recit/LexerStart-take2.hs

```
-- Produce tokens until the input string
-- has been completely consumed.
lexer :: String -> [Token]
lexer [ = ]lexer input =
  let (tok, remaining) = driveTable 0 "" input
  in if tok==WhiteSpace then lexer remaining
     else tok : lexer remaining
-- From given state consume characters
-- from the string until token is found.
driveTable :: Int->String->String->(Token, String)
driveTable curr [] = (UnexpectedEOF, "")
driveTable curr (c:rest) =
  let (next, consume) = nextState curr c
      (nextTokStr, remaining) = nextString...
      (done, tok) = final next nextTokStr
  in if done then (tok, remaining)
     else driveTable next nextTokStrnremaining
                                                Draw FSM on board
```
# $-$  State 0 – Digit goto state 1  $-$  State 1 – Digit goto state 1 – Other goto state 2  $-$  State 2 is a final state for TokenNUM

**How should we define nextState and final functions?**

## **Complication 2 (priority combined with longest match)**

**2. "if" is a keyword or reserved word IF, but "if" is also defined by the reg. exp. for identifier ID, we want to recognize IF, so**

**Have some way of determining which token ( IF or ID ) is recognized.**

**This can be done using priority, e.g. in scanner generators an earlier definition has a higher priority than a later one.** 

**By putting the definition for IF before the definition for ID in the input for the scanner generator, we get the desired result.**

**What about the string** "**ifyouleavemenow**"**?**

**3. we want to discard white space and comments and not bother the parser with these. So:**

#### **In scanner generators, we can**

- specify, using a regular expression, white space e.g.  $\lceil \theta \rceil$  and return **no** token, i.e. move to the next
- specify comments using a (NASTY) regular expression and again return no token, move to the next

#### **When writing scanner by hand**

```
lexer (c:rest) = if isSpace cthen lexer rest 
                 else TokenUnknownChar c : lexer rest
```
## **Complication 4 (Information Associated with Token)**

**4. "123" is a NUMBER but so is "235" and so is "0", just as "a" is an ID and so is "bcd**"**, we want to recognize a token, but add attributes to it. So,**

**Want to associate some data with some Token types:**

data Token  $=$  TokenTfKW | TokenID String -- ... deriving (Show,Eq)

### **Often more information is added to a Token, e.g. line number and position**

**A Deterministic Finite State Automaton (DFA)** has disjoint character sets on its edges, i.e. the choice "which state is next" is deterministic.

**A Non-deterministic Finite State Automaton (NFA)** does NOT, i.e. it can have character sets on its edges that overlap (non empty intersection), and empty sets on the some edges (labeled  $\varepsilon$ ).

**NFAs are used in the translation from regular expressions to FSAs.** E.g. when we combine the reg. exp for IF with the reg. exp for ID by just merging the two Transition graphs, we would get an NFA.

**NFAs are a first step in creating a DFA for a scanner.**

#### **The NFA is then transformed into a DFA.**

### **From regular expressions to NFAs**

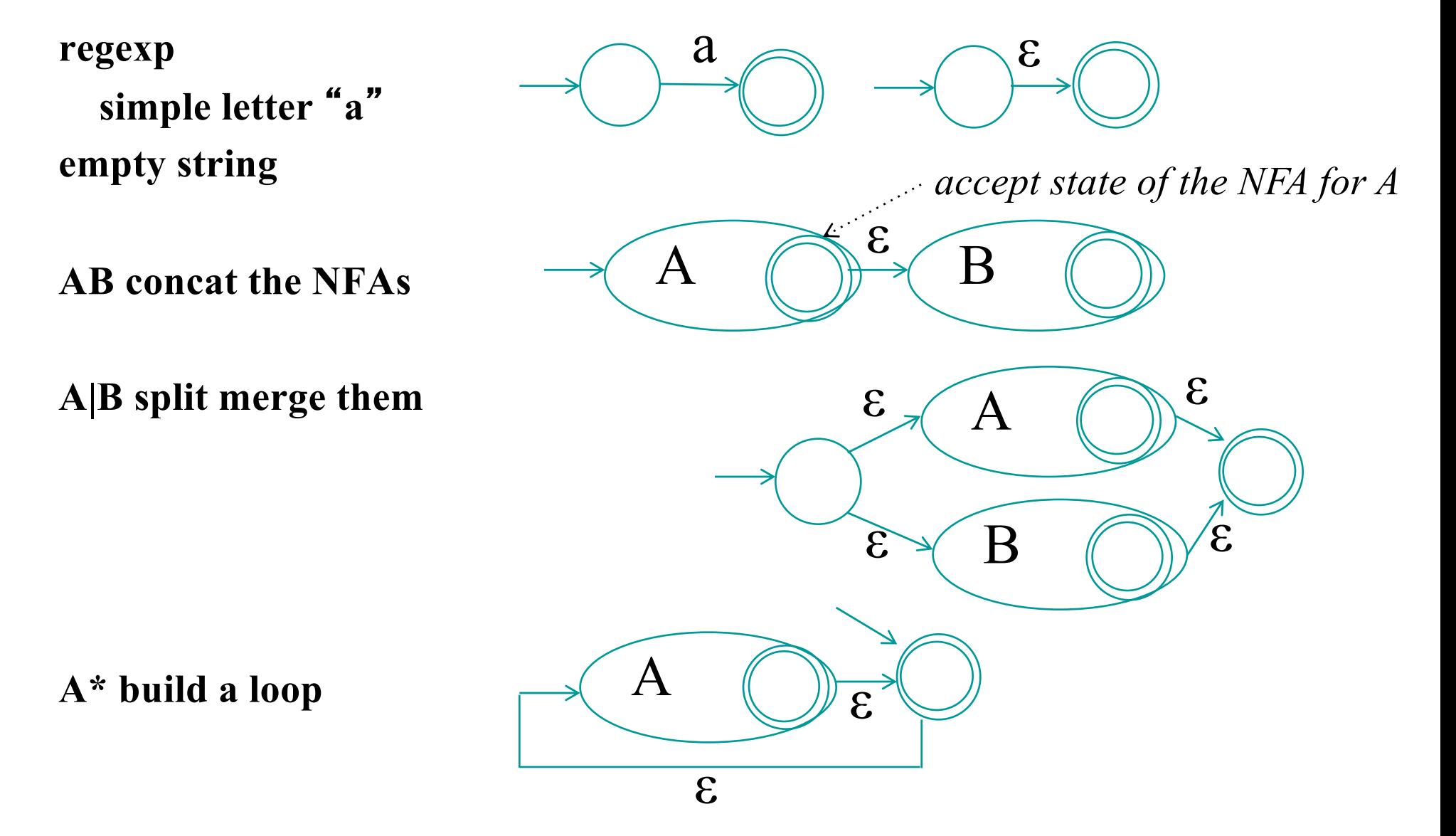

CS453 Lecture Regular Languages and Lexical Analysis 14

### **DFAs are easy to execute (table driven interpretation) NFAs**

- are easy to build from reg. exps,
- but hard to execute
- we would need some form of guessing, implemented by back tracking

### **To build a DFA from an NFA**

- we avoid the back track by taking all choices in the NFA at once,
- a move with a character or ε gets us to a set of states in the NFA,
- which will become one state in the DFA.

### **We keep doing this until we have exhausted all possibilities.**

- This mechanism is called transitive closure
- (This ends because there is only a finite set of subsets of NFA states. How many are there? )

### **Example IF and ID**

**let : [a-z]**

**dig : [0-9]**

**tok : if | id**

**if :** "**i**" "**f**"

**id : let (let | dig)\***

**Notes to read through later, Definitions: edge(s,c) and closure**

**edge(s,c):** the set of all NFA states reachable from state s following an edge with character c

**closure(S):** the set of all states reachable from S with no chars or ε

$$
closure(S) = T = S \cup (\bigcup_{s \in T} edge(s, \varepsilon))
$$

**repeat T**'**=T; forall s** in **T**' { **T'** =**T**;  $T = T' \cup (\bigcup_{i=1}^{n} edge(s, \varepsilon))$ **until T**'**==T** *s*∈*T* '

### **This transitive closure algorithm terminates because there is a finite number of states in the NFA**

**T=S**

CS453 Lecture Regular Languages and Lexical Analysis 17

Suppose we are in state DFA  $d = \{s_i, s_k, s_l\}$ 

**By moving with character c from d we reach a set of new NFA states, call these DFAedge(d,c), a new or already existing DFA state**

$$
DFAedge(d, c) = closure(\bigcup_{s \in d} edge(s, c))
$$

**NFA simulation:**

let the input string be  $c_1...c_k$ **d=closure({s1})** //  $s_1$  the start state of the NFA **for i from 1 to k**  $d = DFAedge(d, c_i)$ 

state  $d_1$  = closure(s<sub>1</sub>) the closure of the start state of the NFA

**make new states by moving from existing states with a character c, using DFAEdge(d,c); record these in the transition table**

**make accepts in the transition table, if there is an accepting state in d, decide priority if more than one accept state.**

**Instead of characters we use non-overlapping (DFA) character classes to keep the table manageable.**

#### **Build an NFA and a DFA for integer and float literals**

**dot:** "**.**"

**dig: [0-9]** 

**int-lit: dig<sup>+</sup>**

**float-lit: dig\* dot dig+**